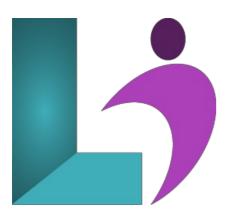

# InDesign CC Advanced

Course #: AID-102 Duration: 1 day

## **Prerequisites**

Adobe InDesign CC Introduction

#### **Details**

Adobe InDesign allows you to create complex, interactive documents that can be accessed across a range of devices. This course covers the "Print & Digital Media Publication Using Adobe InDesign CC" objectives to help students prepare for the Adobe Certified Associate (ACA) exam. This course is also designed to cover the Adobe Certified Expert (ACE) exam objectives.

In this course, you learn to become more proficient with text editing, document setup, and using color. You learn how to set up alternate layouts and templates, use object libraries and snippets, and create tints, gradient swatches, and vector paths. Finally, you learn to prepare documents for commercial printing or electronic distribution, how to manage long documents, use advanced color and print settings, add interactive elements to documents, prepare documents for electronic distribution, and work with XML.

## **Software Needed**

• Adobe InDesign CC

## **Outline**

InDesign CC Advanced

## • Document Forms and Setup

- o Linking Files
- Replicating and Linking Content
- Alternate Page Sizes and Layouts
- o Creating Placeholders, Templates, and Conditional Text
- Using Object Libraries and Snippets
- Using Data Merge

## • Color Techniques

- o Understanding Color Management
- Understanding Process and Spot Colors
- o Creating Colors, Tints, and Mixed Ink Swatches
- o Creating Gradients
- o Colorizing a Grayscale Image
- Using Transparency
- o Creating Individual Image Profiles

#### • Vector Paths

- Creating Vector Paths
- Using Vector Paths and Pictures
- Using Vector Paths and Type

## • Long Documents

- Inserting Sections
- Inserting Text Variables
- Creating a Table of Contents
- Creating Indexes and Cross-references
- Creating Footnotes
- Understanding Books

## • Interactive Documents

- Creating Interactive Objects
- Learning Interactive Behaviors
- Adding Animation and Video
- o Building PDF forms

# • Creating a Simple E-Publication

- Understanding Digital Documents
- Fixed Layout vs Reflowable
- Checking Your Fonts for EPUBS
- Interactive Navigation Tools
- Understanding Adding Animation
- The EPUB Interactivity Preview Panel
- Adding Animation
- Creating a Multi-State Object
- o Interactive Objects
- Creating a Button
- The EPUB Export Options Dialog box
- Exporting to EPUB
- Understanding MultiMedia Tools